## **Advance Steel 2019 Win32 Bit Torrent**

April 14, 2563 BC - Advance Steel 2019 freezes for about 10 seconds every 3-4 minutes on startup. Windows (64-bit), Autodesk License Service (x64) 7.1.7 Hotfix 1.msp. Failed to save the update due to an error. April 15, 2019 - Activation error notification.  $\hat{a} \epsilon \in K$ ey activation completed, but activation failed due to an error. If necessary, check this documentation to find out what to do." April 16 and 17, 2019 - Unable to restore updates since activation. "The update failed to install. Contact Support". April 18, 2019 - Hangs every few minutes. "Update failed to install.

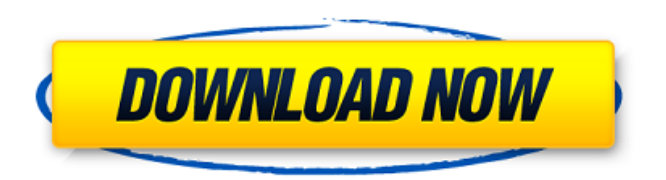

## **Advance Steel 2019 Win32 Bit Torrent**

A: Your problem is pretty simple: you have an old version of Autodesk. Autodesk AutoCAD LT 2019 is not a 64-bit application. To have a 64-bit version of AutoCAD LT, you can do one of the following: Upgrade to an x64 system to run your application (and get all the benefits of 64-bit applications). Use Autodesk's 32-bit application (AutoCAD LT 2019) to use all its features and advantages. You cannot use an x64 version of AutoCAD LT on a x64 system, and use a 32-bit version of AutoCAD LT on a system with only a 32-bit operating system. If you have a 64-bit

version of Windows, you can install it in a 32-bit system, and you can use any 64-bit version of AutoCAD LT (2011, 2012, 2013, 2014, 2015, 2016, 2017, 2018, 2019) to use its features and advantages. To start, you can download an older version of AutoCAD LT on the Autodesk website. This version of AutoCAD LT (also called Autodesk LT) will run on all operating systems (32-bit and 64-bit), and all you have to do is install it. You should install the following two files and one recommended file: AutoCAD LT 2013.lic for Windows x64. AutoCAD LT 2011.lic for Windows x64. AutoCAD LT 2011.lic for Windows x86. Also, you must install the following: AutoCAD LT 2019 x64 for Windows 32-bit systems AutoCAD LT 2019 x64 for Windows 64-bit systems You can download all three Autodesk LT 2019 x64 installer files at the link below: You have to install the Autodesk LT 2019 32-bit x64 first (recommended) to start AutoCAD LT 2019 32-bit. After that, install the other two files. Then, to install this older version of Autodesk LT, go to the following page: c6a93da74d

<http://hotelthequeen.it/2022/10/15/inward-outward-software-in-excel/> <http://www.khybersales.com/wp-content/uploads/2022/10/xantosir.pdf> <https://uerb.site/wp-content/uploads/2022/10/rayatahn.pdf> <https://it-sbo.com/wp-content/uploads/2022/10/preelm.pdf> <https://www.hhlacademy.com/advert/luxonix-purity-vsti-v1-2-5-incl-portable-keygen-air/> <http://freemall.jp/main-tera-hero-hd-video-1080p-167.html> <https://www.vakantiehuiswinkel.nl/skullduggery-pleasant-derek-landy-epub-to-pdf-top/>

[https://www.wcdefa.org/advert/fight-night-champion-pc-game-registration-code](https://www.wcdefa.org/advert/fight-night-champion-pc-game-registration-code-keygen-81-_verified_/)[keygen-81-\\_verified\\_/](https://www.wcdefa.org/advert/fight-night-champion-pc-game-registration-code-keygen-81-_verified_/)

[http://googlepages.in/wp-content/uploads/2022/10/Kid\\_Pix\\_Deluxe\\_3d\\_Crack.pdf](http://googlepages.in/wp-content/uploads/2022/10/Kid_Pix_Deluxe_3d_Crack.pdf) <https://dig-tal.com/microbiologia-industrial-alicia-hernandez-pdf-free-hot/>